После получения 3D моделей лопаток было выполнено поверочное моделирование рабочего процесса разработанной ступени в программном комплексе **NUMECA** Fine/Turbo. Параметры, полученные в результате 3D моделирования:

- расхода рабочего тела  $G = 12.9 \text{ кг/с};$ 

- степень повышения давления в ступени  $\pi_{K}^{*} = 1,14;$ 

– КПД  $\eta_{\rm K}^* = 0,892$ .

Разница между параметрами ступени компрессора из 1D и 3D расчёта составила 13,8 % по величине расхода  $G$ ; 0,86 % по величине степени повышения давления в ступени  $\pi_{\kappa}^*$ ; 1,6 % по величине КПД  $\eta_{\kappa}^*$ .

Величина расхода получилась занижена, а остальные параметры значительно не отличаются. Величину расхода можно откорректировать путём уменьшения сечений проточной части. Таким образом, поставленная задача выполнена.

УДК 621.01

#### ИСПОЛЬЗОВАНИЕ КДАМ В КУРСОВОМ ПРОЕКТИРОВАНИИ ПО ТММ

© 2018 Б.Б. Косенок, А.В. Суслин, В.И. Журавёв

Самарский национальный исследовательский университет имени академика С.П. Королёва

## USE OF KDAM IN COURSE DESIGN ON TMM

Kosenok B.B., Suslin A.V., Guravlev V.I. (Samara National Research University, Samara, Russian Federation)

This paper focuses on the application of the method of vector modeling of closed loops in design processes in the course Theory of Mechanisms and Machines(TMM) using the software program "Kinematic and Dynamic Analysis of Mechanisms" (KDAM). This complements the traditional course allowing a deeper level of understanding of the subject without necessarily increasing the number of hours needed to study KDAM. The KDAM software provides a better understanding because it has the ability to quickly change the parameters of a mechanism and analyze the impact on the characteristics of the mechanism of the changes made by the students. Examples of the use of KDAM.

Традиционный курс теории механизмов и машин (ТММ) [1] даёт понимание об основных элементах механизмов структуры механизмов и о том, как рассчитываются параметры кинематики, кинетостатики и динамики механизмов. Использование теории векторного моделирования [2] [3] позволяет дать студентам возможность самостоятельно проводить анализ и синтез механизмов.

На кафедре "Основы конструирования машин" Самарского университета создан пакет программ «Кинематического и динамического анализа механизмов» (KDAM) [4] собой математическую представляющий векторную модель кинематического и динамического повеления механизмов. Лля полноценного освоения KDAM используется цикл лабораторных работ, где студенты получают основы моделирования механизмов различные векторными моделями  $\overline{M}$ приемы кинематического и динамического анализа и синтеза механизмов. Немаловажно и то, что КДАМ легко доступен для самостоятельного и домашнего изучения.

Использование векторных моделей при моделировании задач кинематики и динамики механизмов позволяет, во-первых, ещё на этапе эскизного проектирования проводить исследование работы механизма и оптимизацию основных параметров механизма (длин звеньев, углы давления, приведённые нагрузки и массовые характеристики, реакции в шарнирах и т.д.), вовторых - решать сопутствующие задачи проектирования, и в-третьих, предсказуемость математического аппарата теории векторного моделирования и его воплощение в КDAM-е позволяет это делать достаточно просто и быстро. Именно это обуславливает возможность и необходимость применения КDAM-а, как в рамках курсового проекта, так и при проведении лабораторных работ по теории механизмов и машин (ТММ).

На рис. 1 приведены примеры использования векторных моделей в курсовом проектировании.

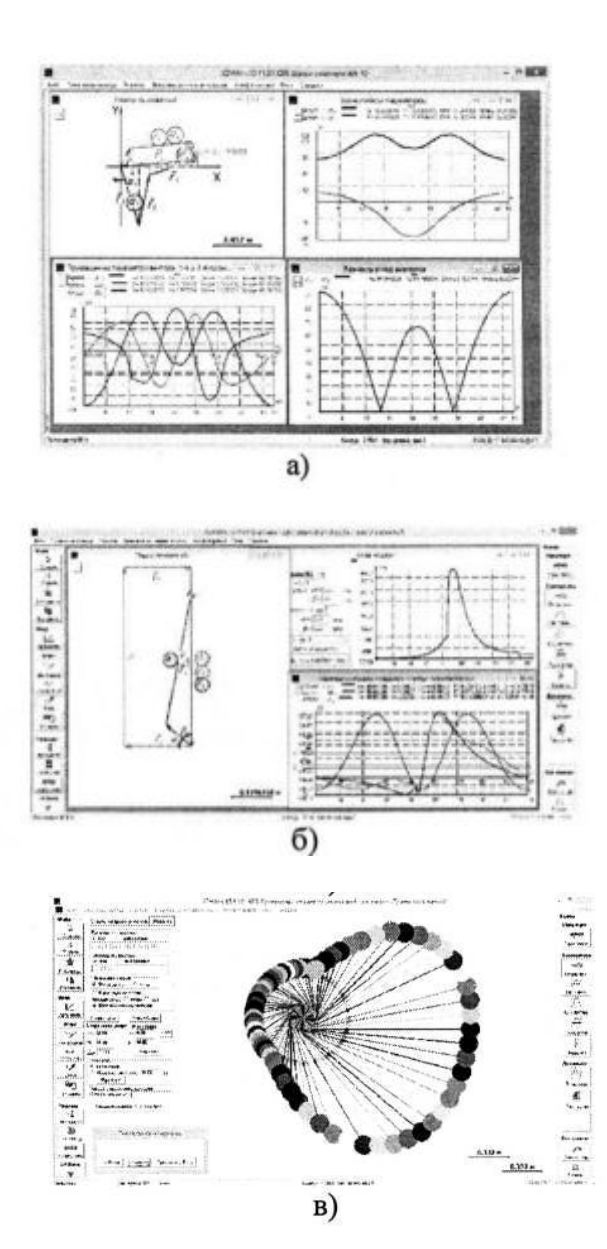

Рис. 1. Примеры моделирования в КDAM:  $a)$  - механизма шасси, б) - механизма ДВС, в) - кулачкового механизма с роликовым толкателем

Важно понимать, что векторные модели обладают глубокой абстракцией и не могут быть использованы в специфических расчетах или отобразить конструкцию механизма. поэтому, там, где это необходимо, например, при выполнении расчёта зубчатой передачи и вычерчивании геометрии зацепления используются другие методы и способы - в электронных таблицах, математических пакетах и САD-системах, например, в Microsoft Excel-e, SMath Studio и Аскон Компас.

#### Библиографический список

1. Артоболевский И.И. Теория механизмов и машин: [Учеб. для втузов]. / 4-е изд.. перераб. и доп. // М.: Наука, 2009. - 639 с.

2. Семенов Б.П. Методы и средства динамического синтеза механизмов авиационных энергоустановок [Текст] / Б.П. Семенов, Б.Б. Косенок // Самара: Самарский научный центр РАН, 2010.-281 с.

3. Косенок Б.Б. Теория модульного векторного моделирования плоских и пространственных механизмов [Текст] /Б.Б. Косенок // Самара: АНО ВО Университет «МИР», 2017.-120 с.

4. Косенок Б.Б. Программа КДАМ (Кинематический и динамический анализ механизмов) /Б.Б. Косенок, В.П. Тукмаков // Свидетельство об официальной регистрации программ дляЭВМ № 2010616342 по заявке № 2010614593 от 29 июля 2010 г. Зарегистрировано в Реестре программ для ЭВМ 24 сентября 2010 г.

#### УДК 621.452.3

# ПРОЕКТИРОВАНИЕ СТУПЕНИ ОСЕВОЙ ТУРБИНЫ С ИСПОЛЬЗОВАНИЕМ СОВРЕМЕННЫХ ПРОГРАММНЫХ КОМПЛЕКСОВ

# © 2018 О.В. Батурин, Г.М. Попов, Е.С. Горячкин, Лиу Jiaxin

Самарский национальный исследовательский университет имени академика С.П. Королёва

## DESIGNING THE STAGE OF THE AXIAL TURBINE USING MODERN **SOFTWARE COMPLEXES**

Baturin O.V., Popov G.M., Goriachkin E.S., Jiaxin Liu (Samara National Research University, Samara, Russian Federation)

The paper presents a technique for profiling the stage of an axial turbine using modern software. Profiling was performed on the basis of the 1D calculation. After the profiling has been carried out, 3D calculation of the working process of the designed stage was performed.